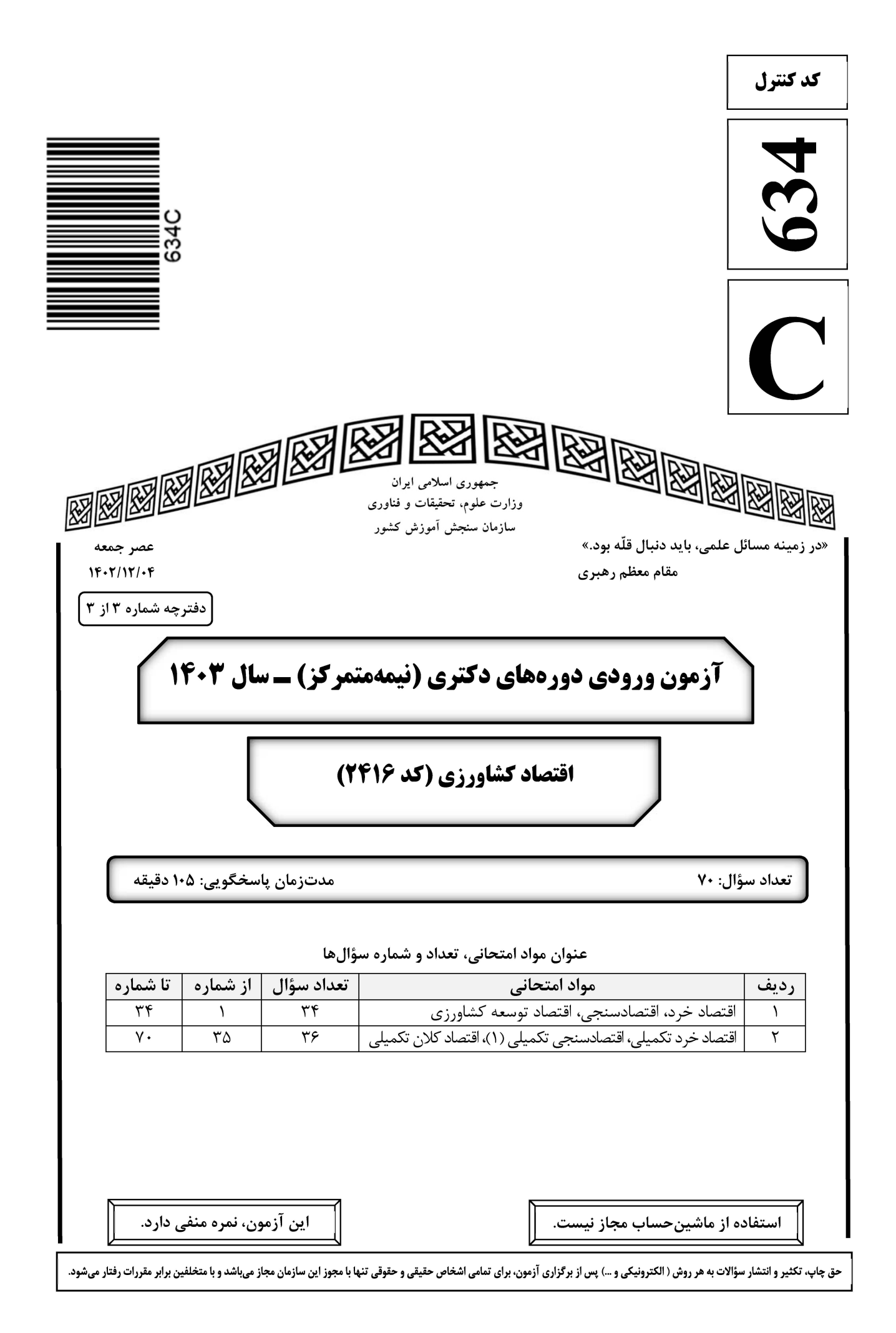

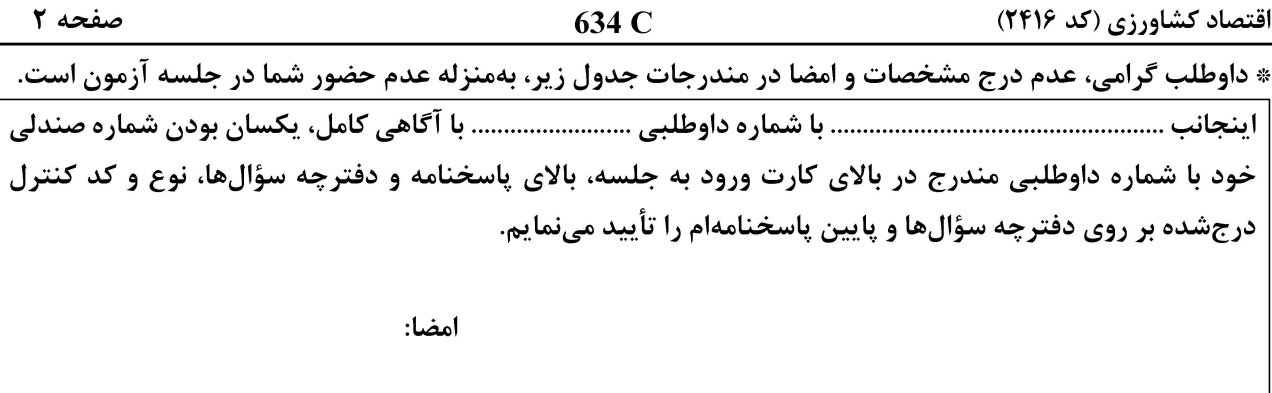

#### اقتصاد خرد، اقتصادسنجی، اقتصاد توسعه کشاورزی:

بیشترین تولید و بیشترین سود در بازار میشود؟ ۲) تبانی ــ شبه رقابتی ــ کورنو ۱) کورنو ــ شبه رقابتی ــ تبانی ۴) شبه رقابتی ـ تبانی ـ کورنو ۳) تبانی ــ شبه رقابتی ــ تبانی

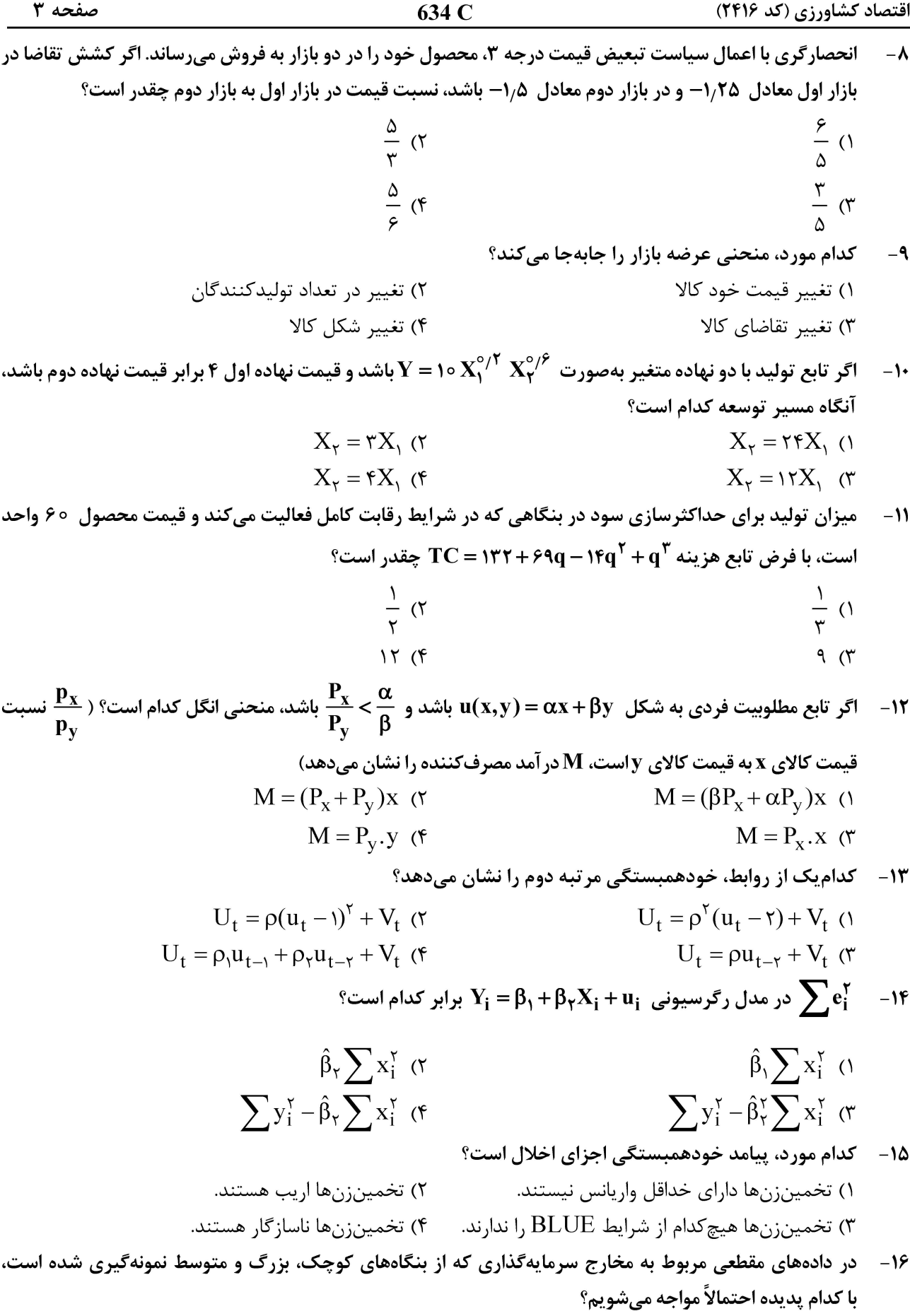

۱) همبستگی سریالی ۲) واریانس ناهمسانی ۳) همخطی ۴) خودهمبستگی

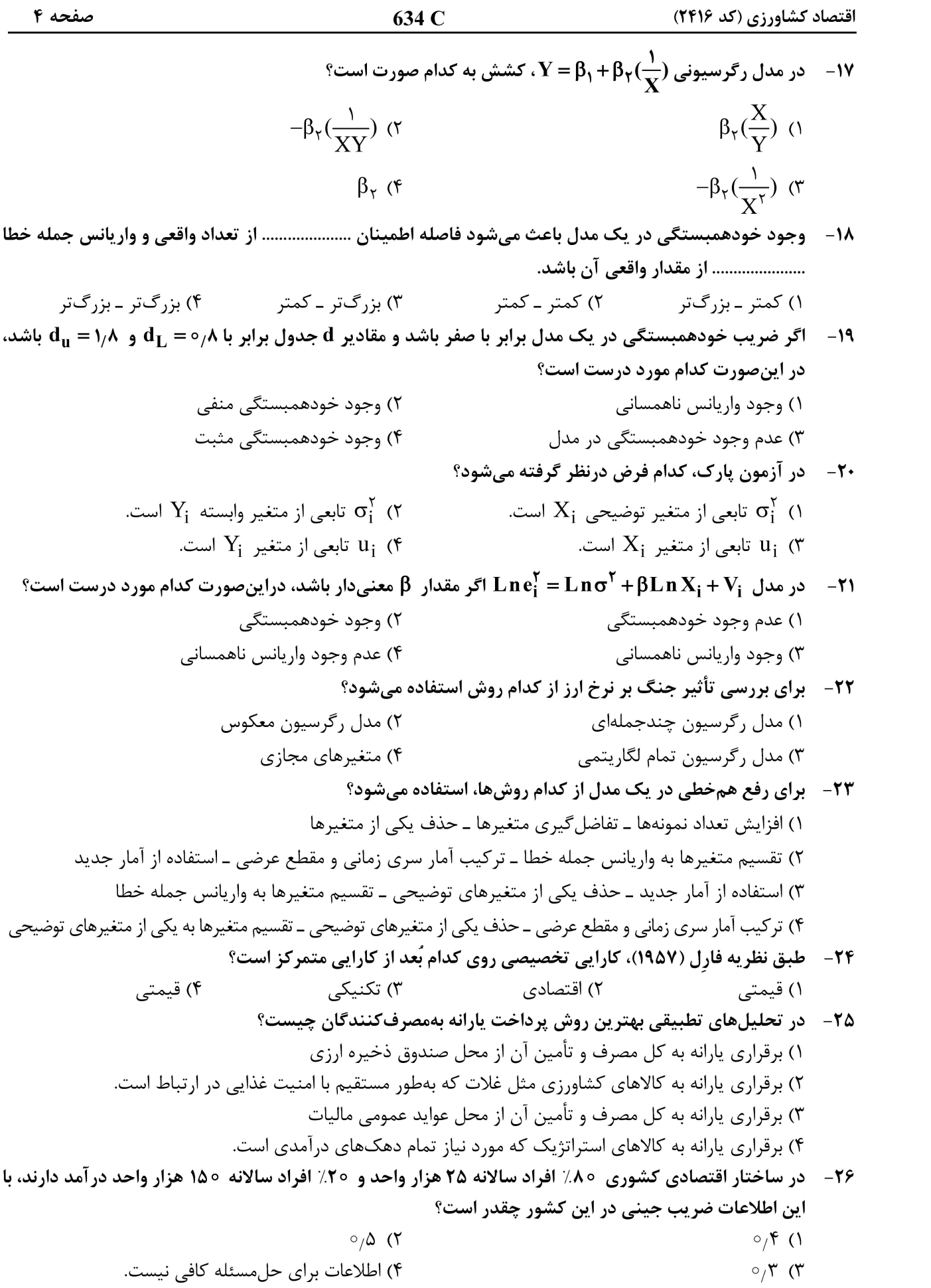

![](_page_4_Picture_93.jpeg)

#### اقتصاد خرد تكمیلی، اقتصادسنجی تكمیلی (۱)، اقتصاد كلان تكمیلی:

۳۵ – اگر تابع مطلوبیت بهصورت ۷ $\mathbf{Q}_\mathsf{Y}^{\circ/\mathsf{T}}\ \mathbf{Q}_\mathsf{Y}^{\circ/\mathsf{T}}\ \mathbf{Q}_\mathsf{Y}^{\circ/\mathsf{T}}\ \mathbf{Q}_\mathsf{Y}^{\circ/\mathsf{T}}\ \mathbf{Q}_\mathsf{Y}^{\circ/\mathsf{T}}\ \mathbf{Q}_\mathsf{Y}^{\circ/\mathsf{T}}$  باشد، آنگاه کشش خودقیمتی تقاضای عادی کالای اول و کشش خودقیمتی تقاضای عادی کالای دوم بهترتیب از چپ به راست، کدام است؟  $(1 - 1)$  (1  $+ \circ f$  +  $\circ f$  +  $\circ f$  (۴  $-\circ$ /  $\uparrow$   $-\circ$ /  $\uparrow$  (۳)

۳۶ - اگر متوسط هزینه کل در تولید ۲۰ واحد محصول، برابر با ۵۰ تومان و در تولید ۲۵ واحد محصول، برابر با ۶۰ تومان باشد و هزینه ثابت هم 600 تومان باشد، آنگاه هزینه نهایی تولید در این دامنه چقدر است؟  $100(7)$  $110(1)$  $\lambda \circ (\mathfrak{f}$  $\Delta \circ (\Upsilon)$ 

![](_page_5_Picture_50.jpeg)

![](_page_6_Picture_52.jpeg)

![](_page_7_Picture_50.jpeg)

![](_page_8_Picture_50.jpeg)

![](_page_9_Picture_50.jpeg)

صفحه ۱۱

اقتصاد کشاورزی (کد ۲۴۱۶)

صفحه ١٢

اقتصاد کشاورزی (کد ۲۴۱۶)